## ソフトゼミA 第2回 scanf/if 文

ソフトゼミ第 2 回です。今回は出力の scanf と、分岐に必要な if 文を学んでいきます。

## scanf について・・・

scanf 文は数値や文字列を出力するときに使用します。初めのうちは scanf 文の定型を覚えて おけば問題ありません。基本的には printf 文と同じですが、変換指定の場合に変換名の前に & を付けましょう。この & はゼミ A の最後にやるポインタと関わりがあるので余裕のある人は覚えて おきましょう。それでは実際に使い方を見てみましょう。

 int 型の場合: scanf(" %d ", &x ); double 型の場合: scanf(" %lf " , &a );

scanf の場合 double 型は %lf になります。出力の printf 文では %f でしたが scanf 文で は %lf です。混在しないようしっかり覚えておきましょう。

では、例を見てみましょう。

}

#include <stdio.h> int main(void){ int x; double y; printf("整数を入力してください。"); scanf("%d", &x); //int 型なので%d です。あと&を忘れずに printf("実数(整数を除く)を入力してください。"); scanf("%lf", &y); //double 型なので%lf です。あと&を忘れず printf("x:%d\n",x); printf("y:%f\n",y); return(0);

## ◆ if 文とは・・・

if 文は条件分岐の時に必ず使います。ゲームでも絶対に使うので覚えておきましょう。

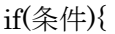

}

 $\overline{\mathcal{X}}$  A;

では実際に定型を見てみましょう。

最も簡単に表すとこのような形になります。条件の値が 0 でないときに文 A が実行されます。 逆に 0 の場合は実行されません。それを応用してもっと詳しく例を見てみましょう。

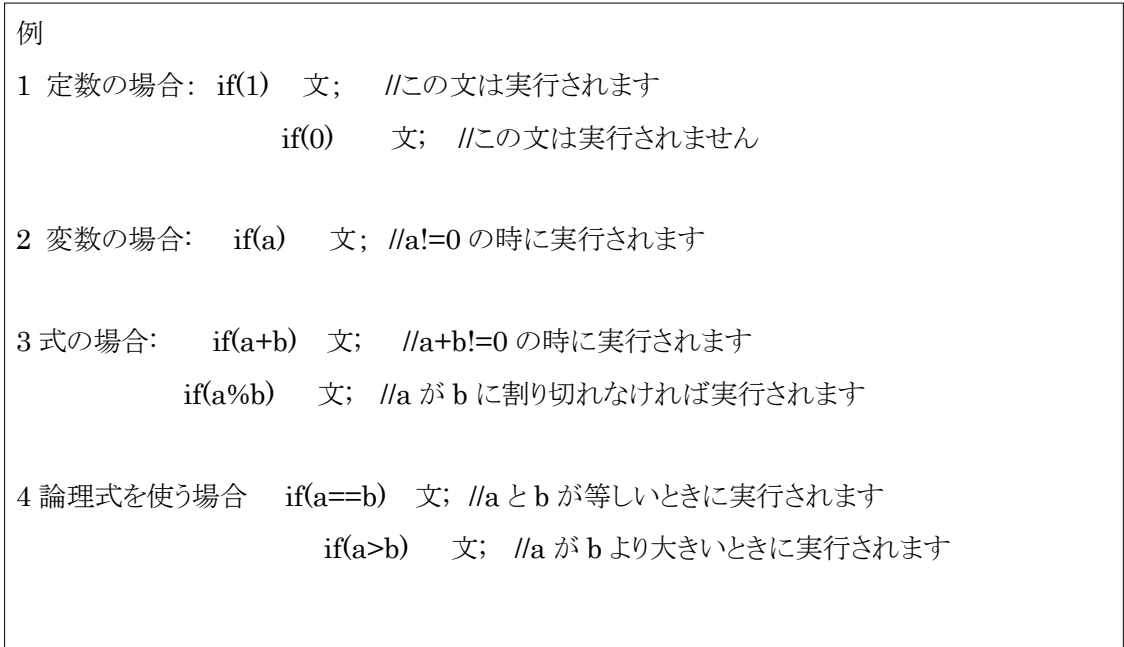

上のプログラムの中で出てきた[ != ]というのは等しくない、つまりノットイコールということで、 [a!=0]というのは「a が 0 でないとき」ということになります。

この例の中で論理式というのが出てきましたがこれは1と0で条件を判断する式です。条件式を 満たす場合は値が 1 に、満たさない場合は 0 になります。ではさらに詳しく見ていきましょう。

等価演算子:

==演算子 a==b a とb の値が等しければ 1、そうでなければ 0 を生成する。

!=演算子 a!=b a とb の値が等しくなければ 1、そうでなければ 0 を生成する。

次に関係演算子と論理演算子を見てみましょう。

明治大学エレクトロニクス研究部 ソフトゼミ A

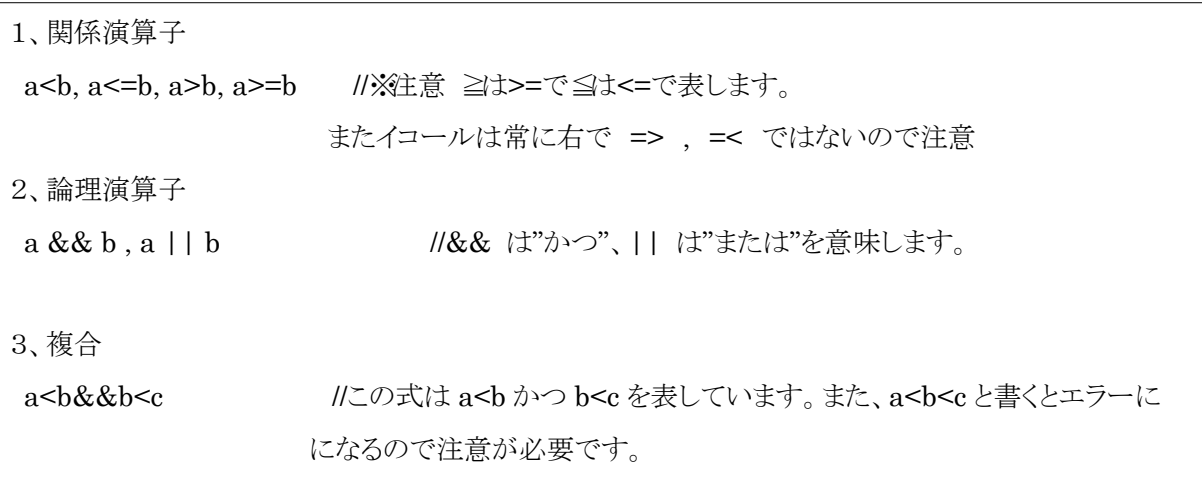

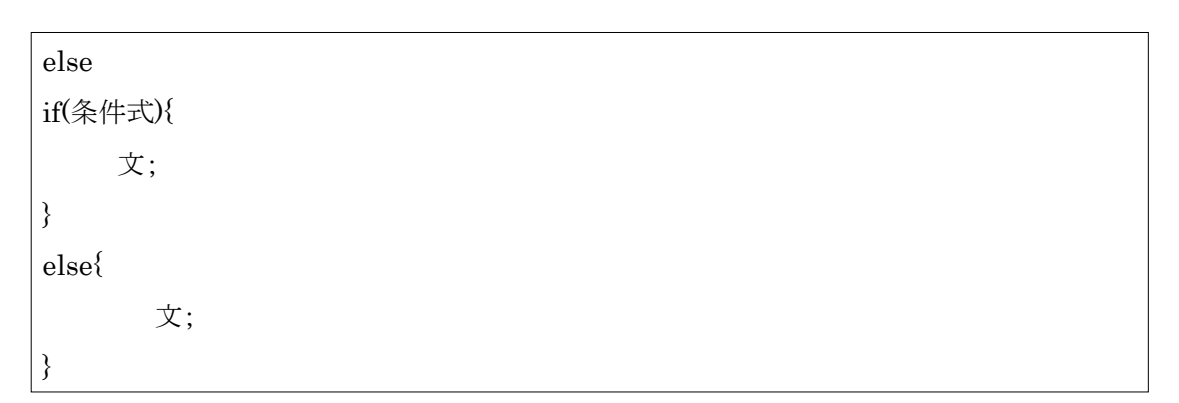

これで一通りわかったと思いますが最後にもう一つ必要な文を見てみましょう。

上記のこの else 文は if 文で条件を満たさではれなかったときに実行されます。 それではこれらを踏まえて例を見てみましょう。

```
#include<stdio.h>
int main(void){
         int a;
            scanf("%d",&a);
         if(1 \le a){
                  printf<sup>("</sup>a は 1 以上です\n");
         }
         else{
                  printf("a は 0 以下です\n");
         }
         return 0;
}
```
※補足<else if 文>

else if 文は if 文で条件を満たされずかつ、else if 文の条件を満たす時に実行されます。説明 だけではわからないと思うので例を見てみましょう。

```
#include <stdio.h>
int main(void){
    int a;
     scanf("%d",&a);
   if(a\%2 == 0}{
        printf("2 で割り切れます\n");
    }
   else if(a\%3==0){
        printf("3 で割り切れます\n");
    }
    else{
        printf("2 でも3 でも割り切れません");
     }
     return(0);
}
```
## ◆ 練習問題

- 1. 奇数と偶数を判定してください。
- 2. 正の数と負の数を判定してください。(0 も別で判定してください)